## Таблицы истинности

63

63

 $\bullet$ 

## *Таблица истинности* — это таблица, описывающая логическую функцию.

Под «логической функцией» в данном случае понимается функция, у которой значения переменных (параметров функции) и значение самой функции выражают логическую истинность. Например, в двузначной логике они могут принимать значения «истина» либо «ложь» (~true либо ~false, ~1 либо ~0).

К логическим операциям относятся следующие:

1) Логическое умножение или конъюнкция:

Конъюнкция - это сложное логическое выражение, которое считается истинным в том и только том случае, когда оба простых выражения являются истинными, во всех остальных случаях данное сложеное выражение ложно.

Обозначение:  $F = A & B. (\wedge)$ 

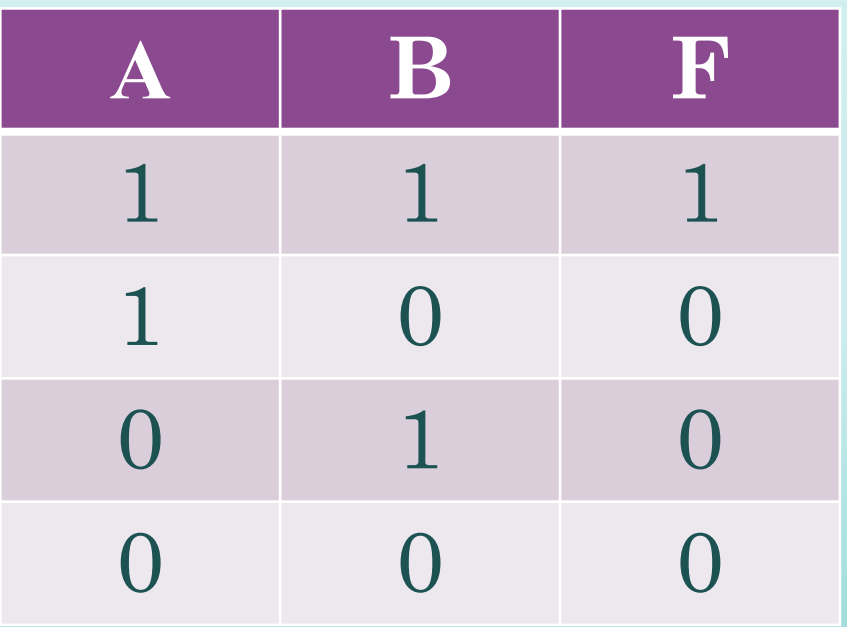

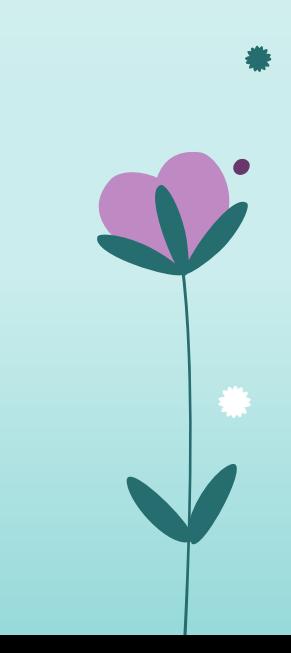

2) Логическое сложение или дизъюнкция:

**Дизъюнкция** - это сложное логическое выражение, которое истинно, если хотя бы одно из простых логических выражений истинно и ложно тогда и только тогда, когда оба простых логических выраженныя ложны.

Обозначение:  $F = A + B(\vee)$ 

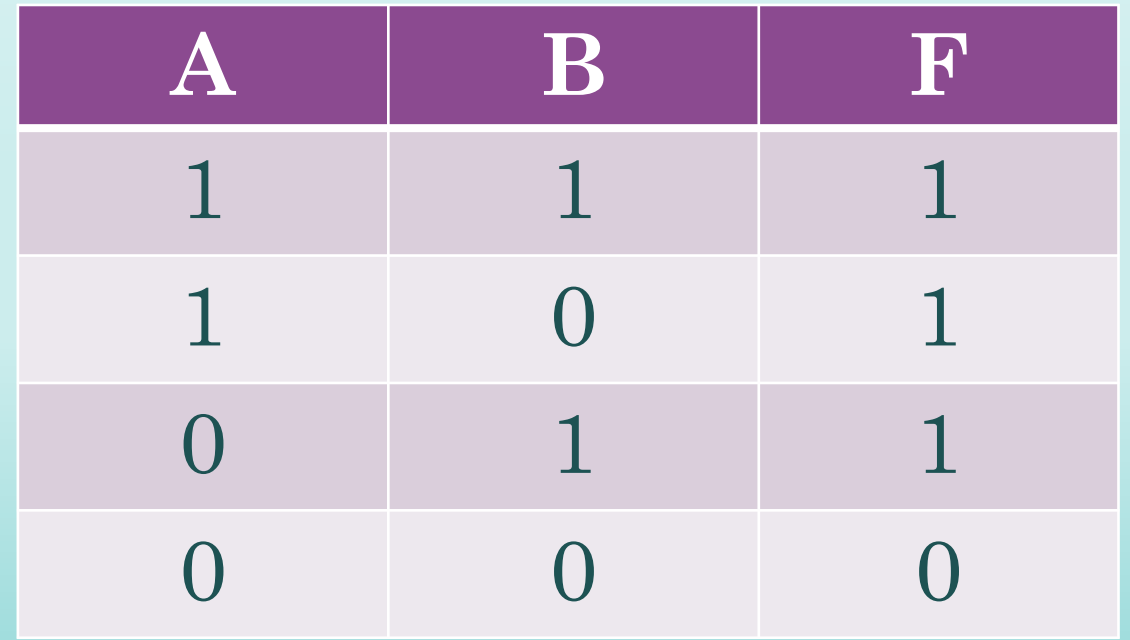

3) Логическое отрицание или инверсия: Инверсия - это сложное логическое выражение, если исходное логическое выражение истинно, то результат отрицания будет ложным, и наоборот, если исходное логическое выражение ложно, то результат отрицания будет истинным. Другими простыми слова, данная операция означает, что к исходному логическому выражению добавляется частица НЕ или слова HEBEPHO, YTO.

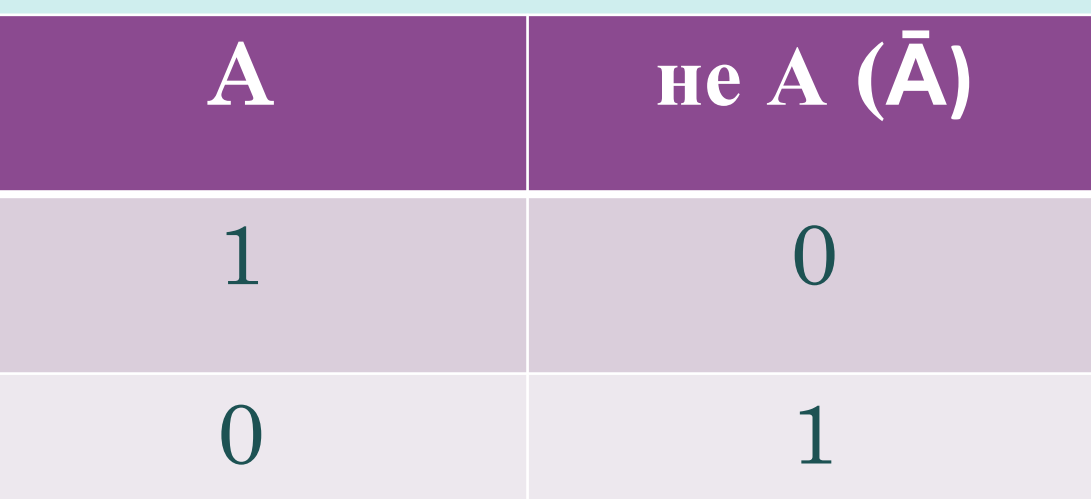

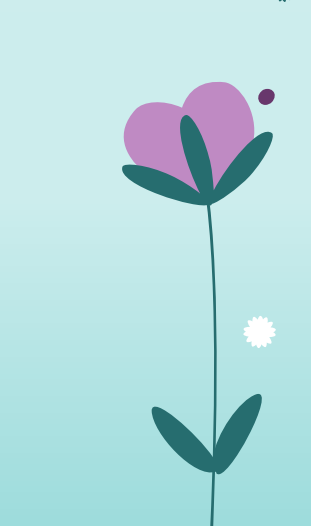

4) Логическое следование или импликация: Импликация - это сложное логическое выражение, которое истинно во всех случаях, кроме как из истины следует ложь. То

есть данная логическая операция связывает два простых логических выражения, из которых первое является условием (А), а второе (В) является следствием.

•Обозначается: - >

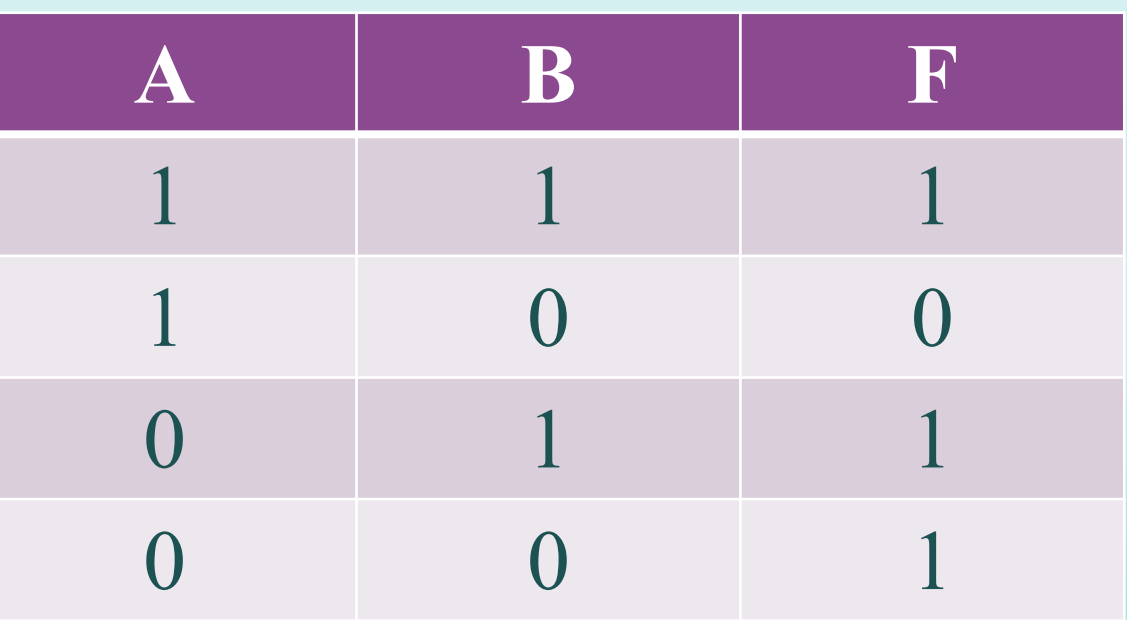

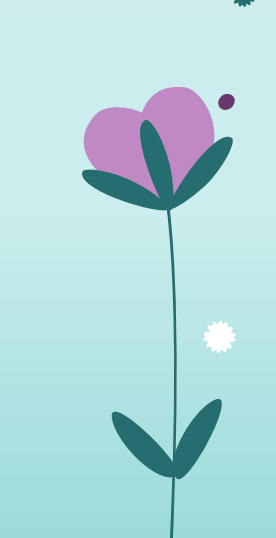

5) Логическая равнозначность или эквивалентность: Эквивалентность - это сложное логическое выражение, которое является истинным тогда и только тогда, когда оба простых логических выражения имеют одинаковую ИСТИННОСТЬ.

## Обозначается: <->

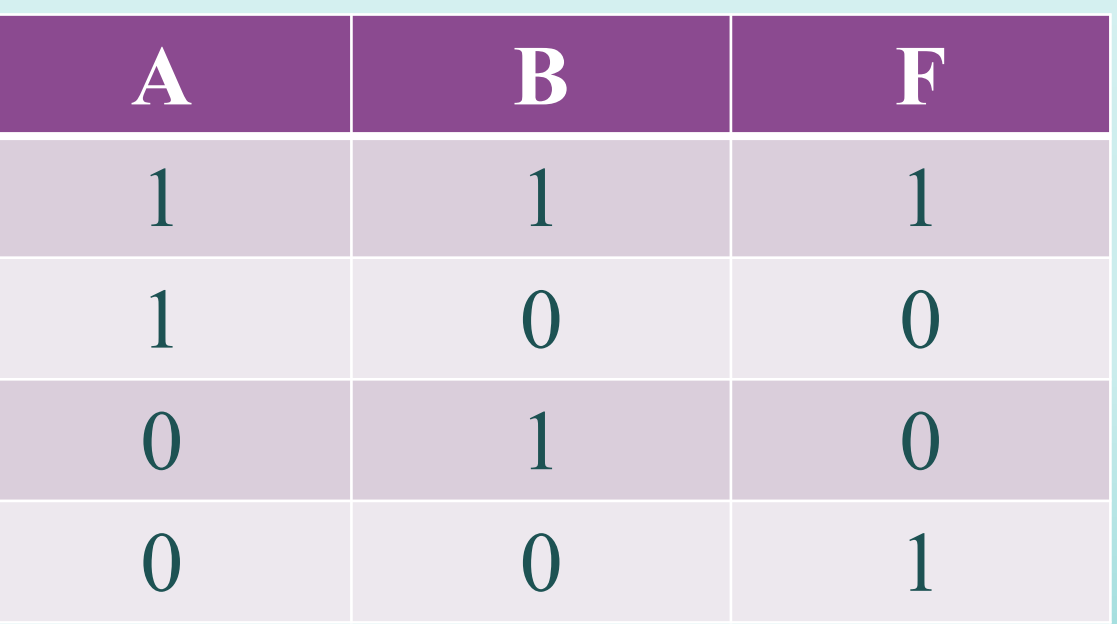

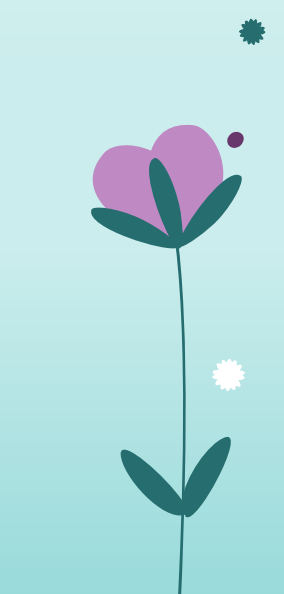

*Порядок выполнения логических операций в сложном логическом выражении:*

- 1. Инверсия;
- 2. Конъюнкция;
- 3. Дизъюнкция;
- 4. Импликация;
- 5. Эквивалентность.

Для изменения указанного порядка выполнения логических операций используются **скобки.**

## Пример. Получить таблицу ИСТИННОСТИ ЛОГИЧЕСКОГО выражения АУВ